## PDF and the property of the state  $\mathbb{R}$

https://www.100test.com/kao\_ti2020/645/2021\_2022\_\_E5\_AE\_89\_ E5\_85\_A8\_E5\_B7\_A5\_E7\_c62\_645201.htm 1

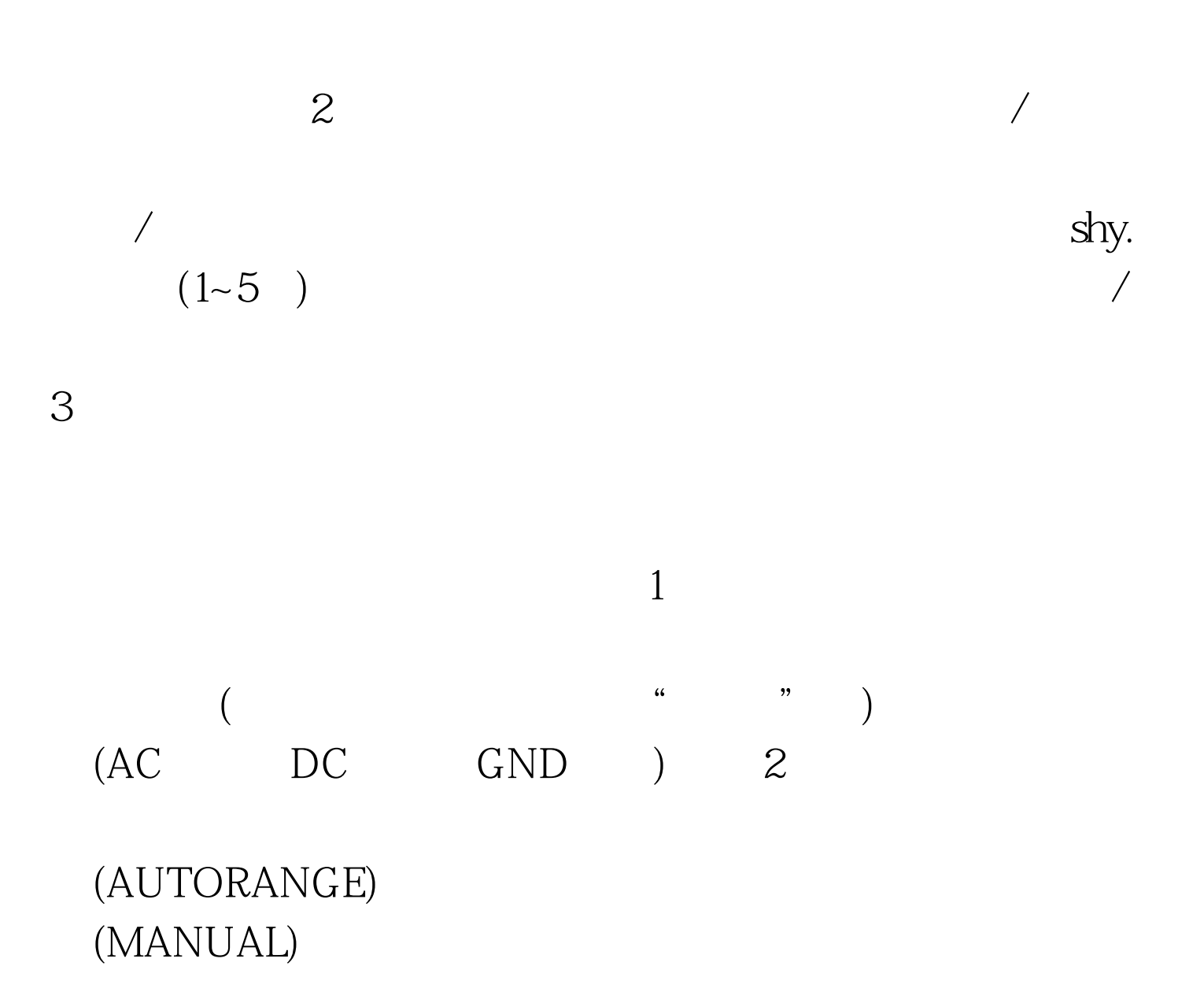

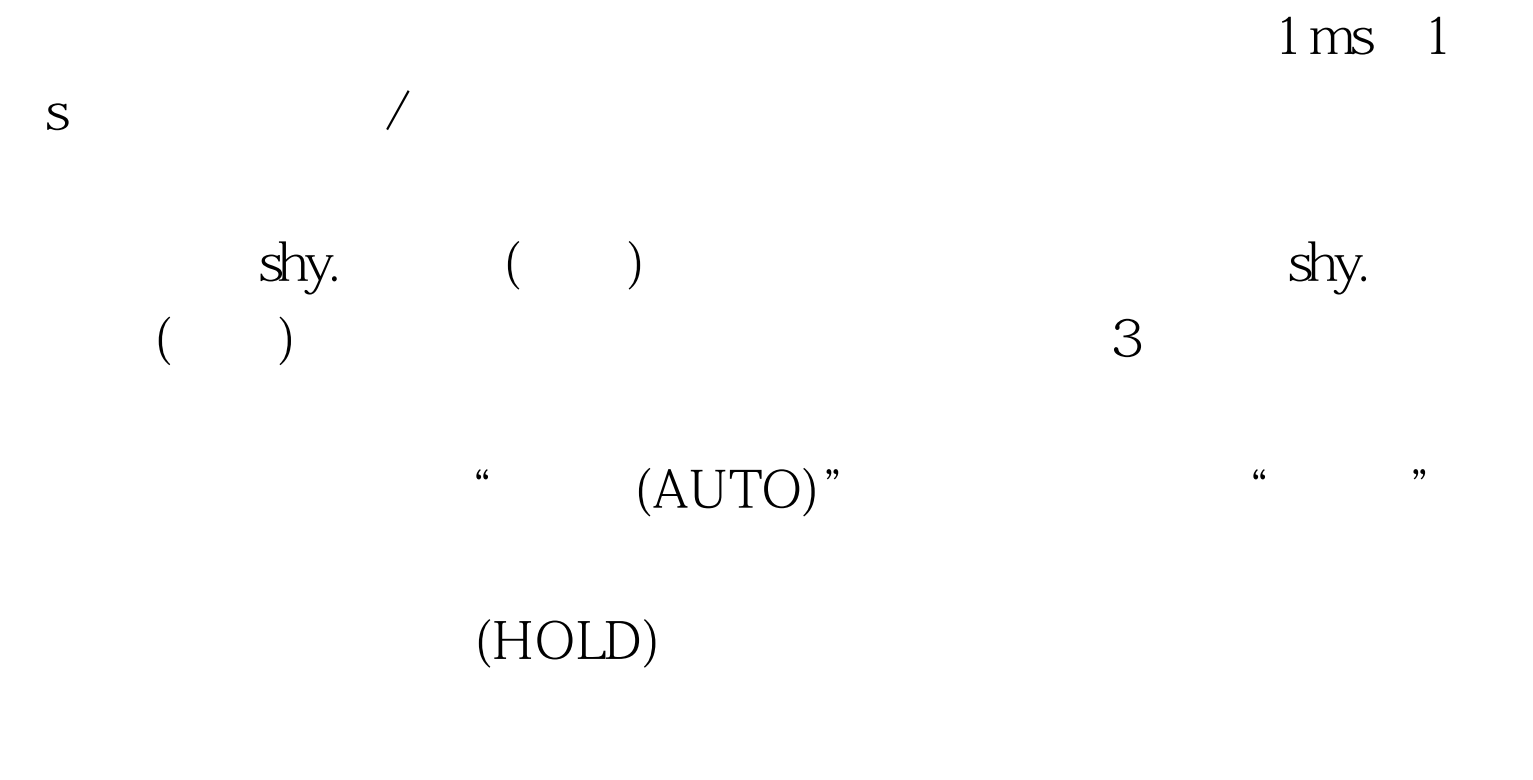

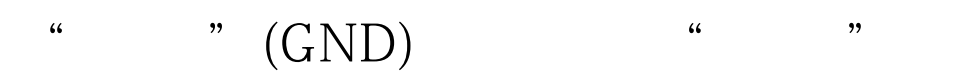

 $\frac{1}{2}$  shy.

 $100Test$ www.100test.com